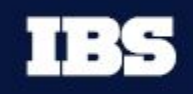

**www.ibs.ru**

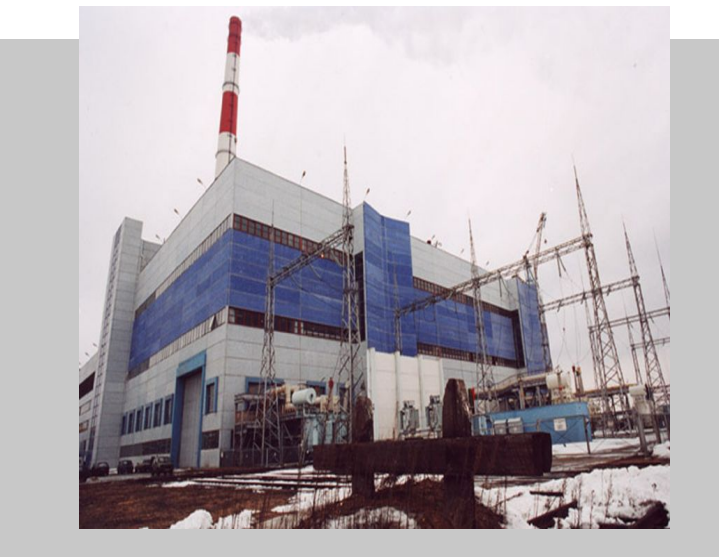

**Клойзнер Сергей**

Консультант по ТОиР

31.03.2011

**Планирование ремонтов на основании оценки технического состояния оборудования** *Решение для Энергетики на базе продуктов Oracle*

**Презентация**

# **Содержание презентации**

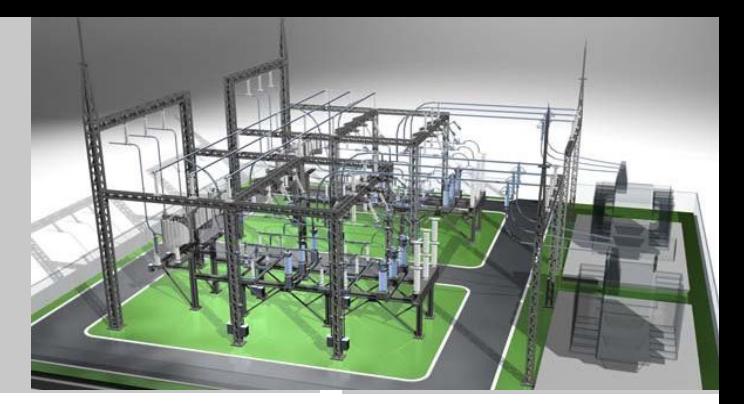

- **● Что такое «Ремонт по техническому состоянию»**
- **● Подготовка нормативно-справочной информации**
- **● Ввод параметров определяющих техсостояние**
- **Оценка техсостояния и планирование ремонтных мероприятий**
- **● Развитие модуля КТС**

### **ЧТО ТАКОЕ «***РЕМОНТ ПО ТЕХНИЧЕСКОМУ СОСТОЯНИЮ***»**

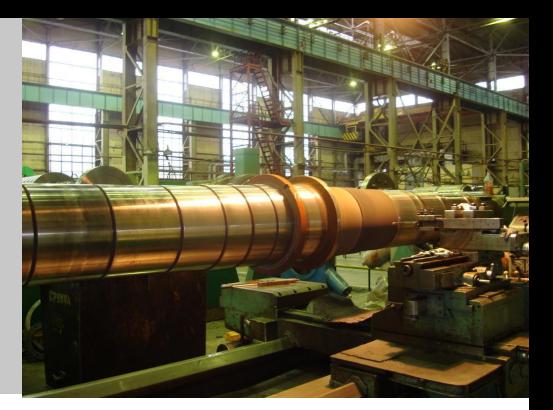

### **Классическая формулировка:**

**Ремонт по техническому состоянию – это ремонт, при котором контроль технического состояния выполняется с периодичностью и в объеме , установленном в нормативнотехнической документации, а объем ремонта и его сроки определяются техническим состоянием оборудования** 

#### **На практике:**

**Контроль технического состояния, в свою очередь, может планироваться на основании оценки , предыдущих результатов диагностики, сведений о дефектах, особенностях конструктивного исполнения и условиях эксплуатации**

### **Актуальность планирования по состоянию**

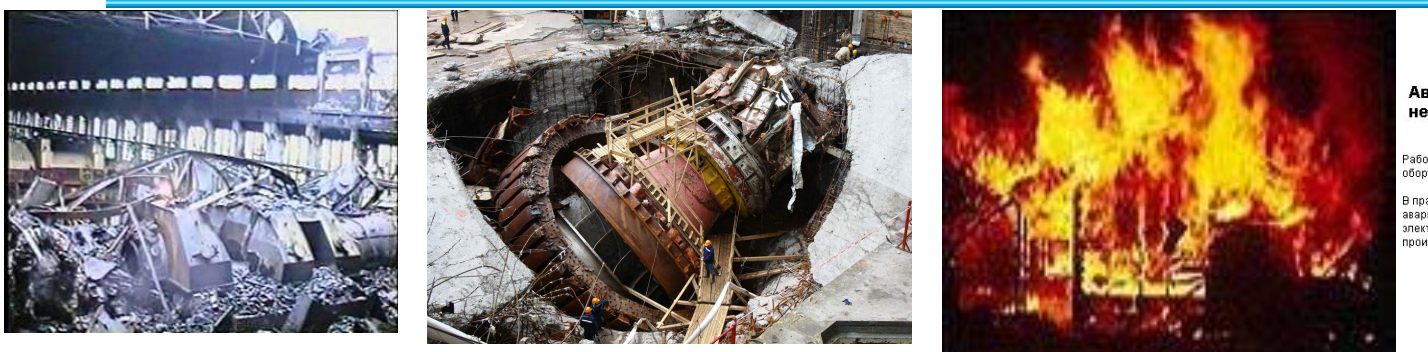

#### Авария на Рефтинской ГРЭС произошла из-за ненадежного оборудования

.<br>Работа ОАО «Оптовая генерирующая компания № 5» по обеспечению надёжности работы оборудования ГРЭС признана неудовлетворительной.

.<br>В правительстве Свердловской области в понедельник обсуждали причины и последствия аварии на Рефтинской ГРЭС. Напомним, в ночь с 19 на 20 декабря 2006 года на злектростанции случилось ЧП, в результате которого разрушился знергоблок № 10, произошел пожар и обрушилась кровля главного корпуса. Вторая очередь Рефтинской ГРЭС

- **● Недооценка технического состояния прямой путь к росту аварийности энергетического оборудования**
- **● Несоответствие требований планирования современным условиям:**
	- Нормативные ремонтные циклы для энергоустановок были разработаны более 25 лет назад и не согласуются с требованиями по ремонту оборудования с исчерпанным ресурсом
	- На рынке, наряду с постсоветским оборудованием появляется современное отечественное и зарубежное оборудование, требования по ремонтному планированию которого отличаются от существующих норм или не определены в полной мере
	- Тенденция к полному отказу от планирования ремонтного цикла и переходу к планированию по техническому состоянию

### **Планирования на основе оценки состояния**

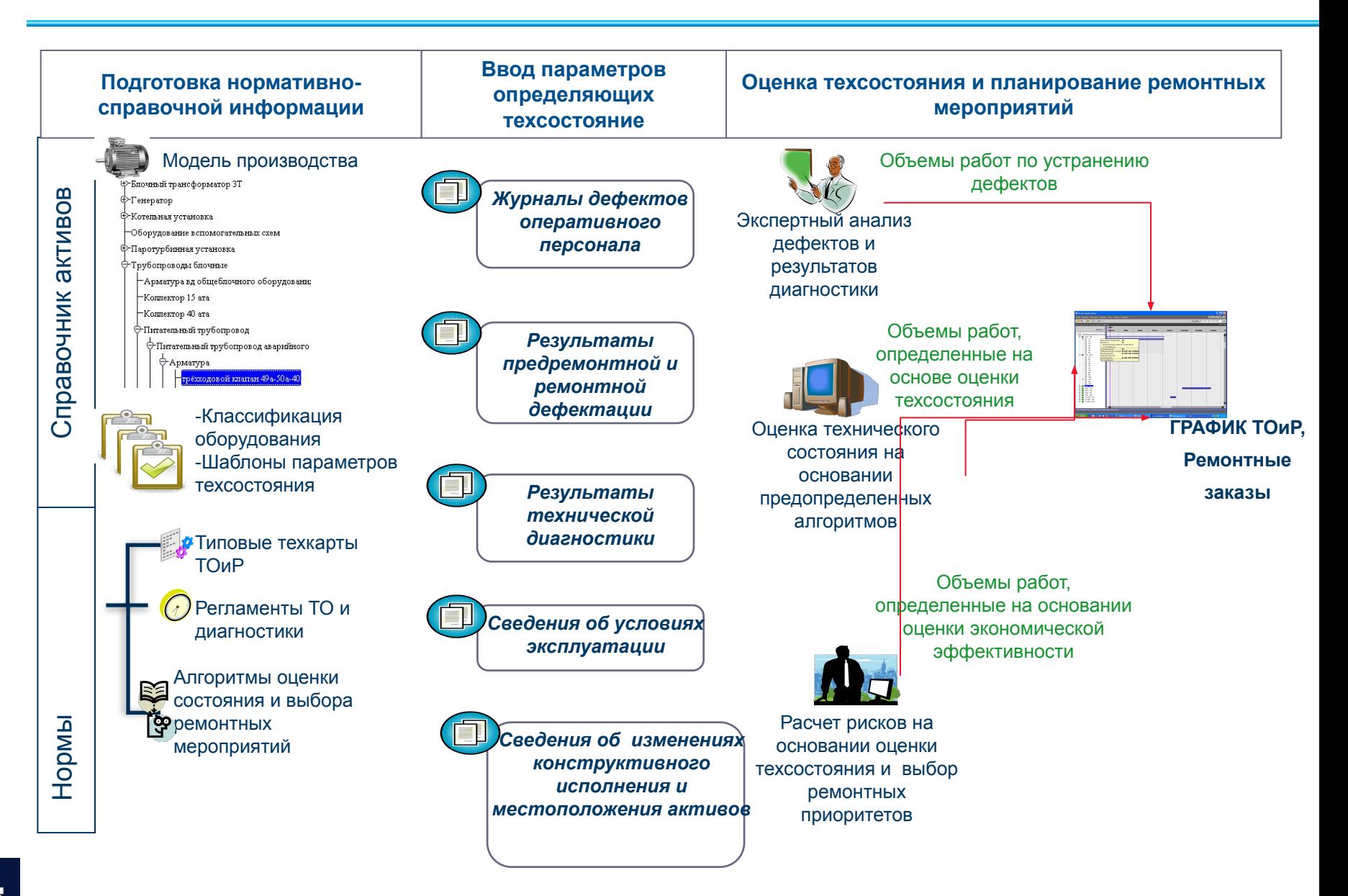

# **Как это работает**

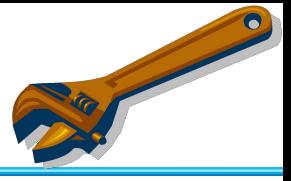

**Программный продукт реализован в виде отдельного модуля корпоративной информационной системы Oracle E-Bussines Suite. Название модуля- «Контроль технического состояния» ( далее- КТС )** 

**Функционально КТС интегрирован с модулем ЕАМ таким образом, что техническая сторона контроля и оценки состояния концентрируется в КТС, а процесс планирования и анализа затрат осуществляется в ЕАМ** 

**Персонал, эксплуатирующий систему управления ремонтами, воспринимает работу с ЕАМ и КТС как работу в единой интегрированной среде** 

# **Подготовка нормативно-справочной информации**

### **Модуль КТС предлагает развитый интерфейс для:**

- **●Подготовки Справочника активов, моделирующего иерархическую структуру конкретного производства**
- **●Классификации объектов справочника**
- **● Определения перечня и форматов параметров технического состояния активов**

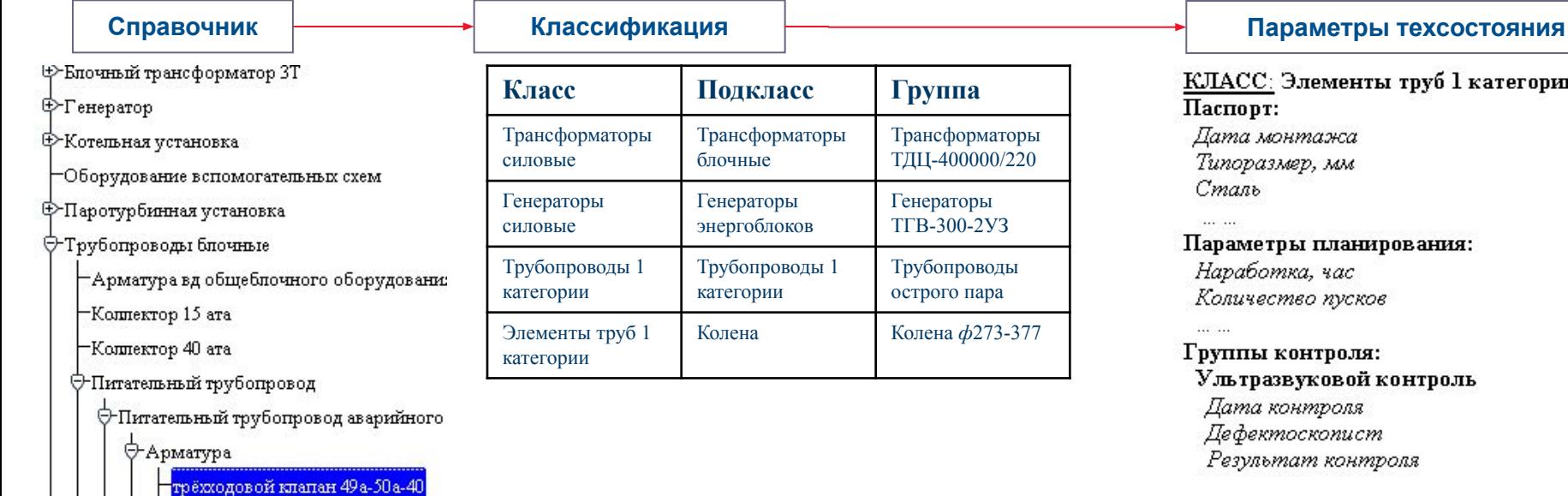

### **Подготовка справочника активов**

#### **Интерфейс подготовки справочника позволяет:**

- **● Создавать, перемещать, удалять и многократно дублировать объекты.** *В качестве объектов выступают как отдельные активы, так и «Ветка » родительский актив и все его «потомки»*
- **Реализован механизм ручного ввода и загрузки активов из внешнего источника данных, например из файла формата MS Excel**

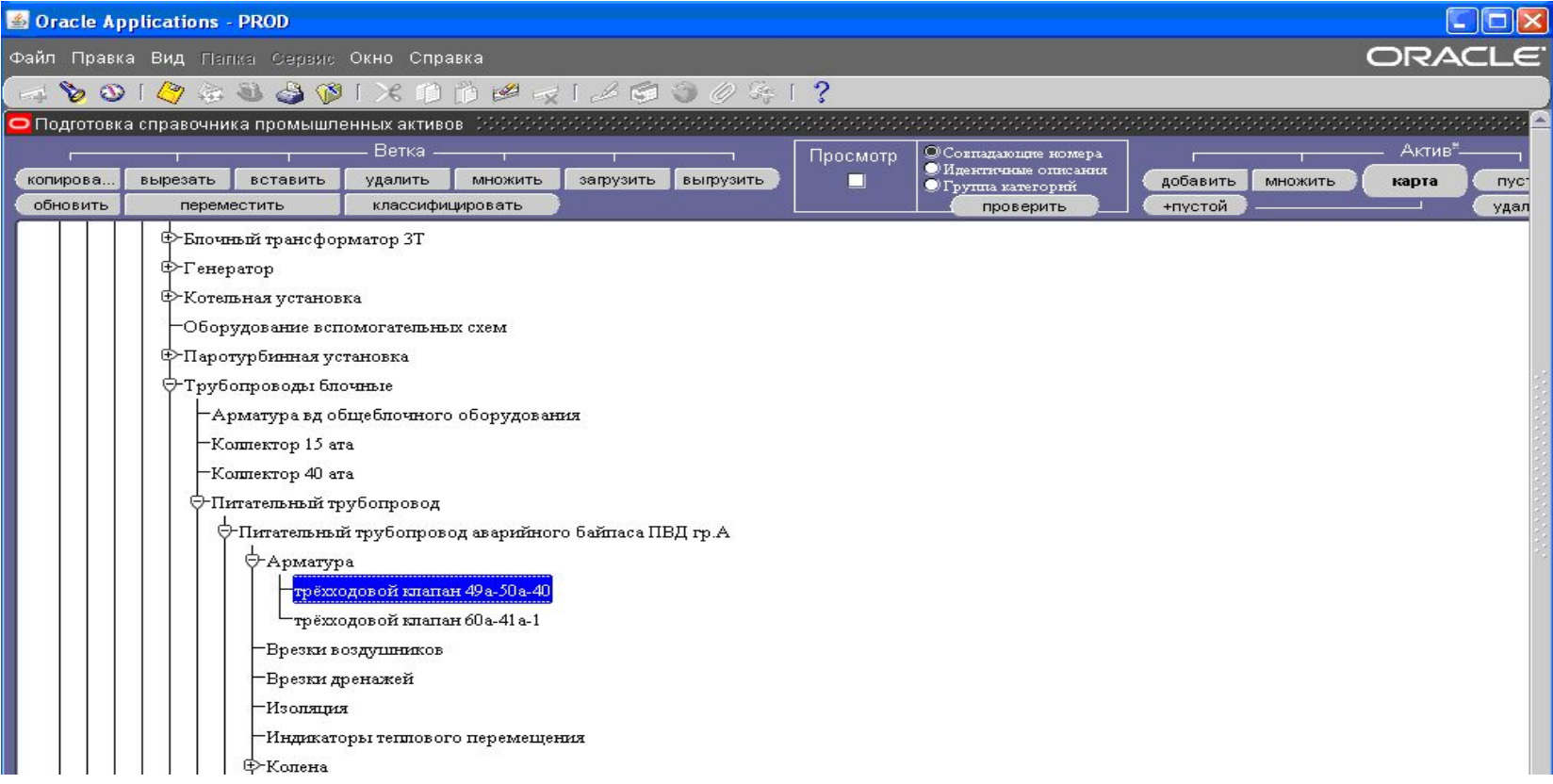

### **Подготовка справочника активов**

**ВЫ пуск** 

#### **Интерфейс позволяет не только определять и редактировать наименования и связи между активами, но и определять и изменять наиболее важные атрибуты объектов справочника**

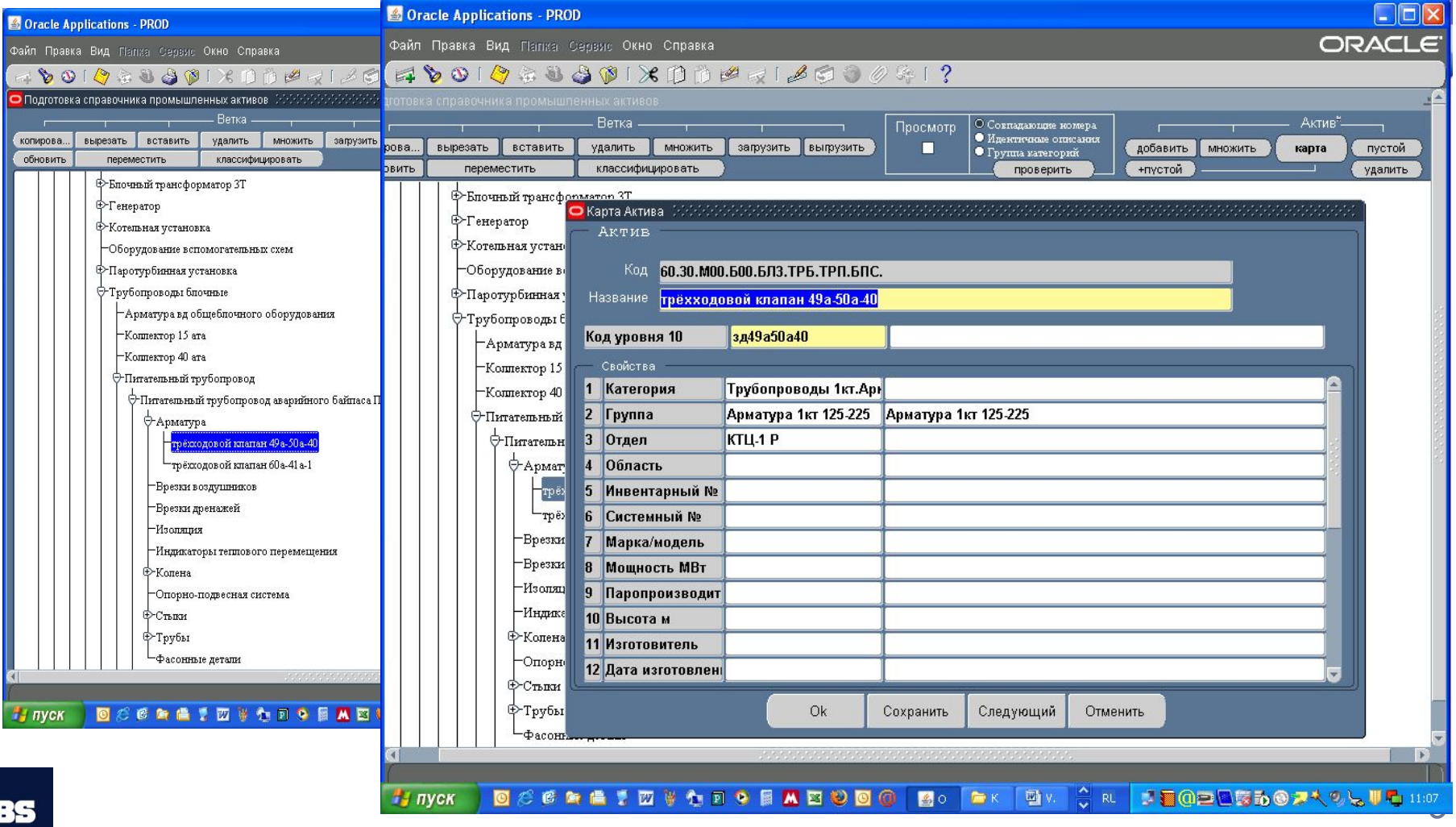

**WESD** 

### **Подготовка справочника активов**

### **Интерфейс позволяет загружать данные из внешних источников**

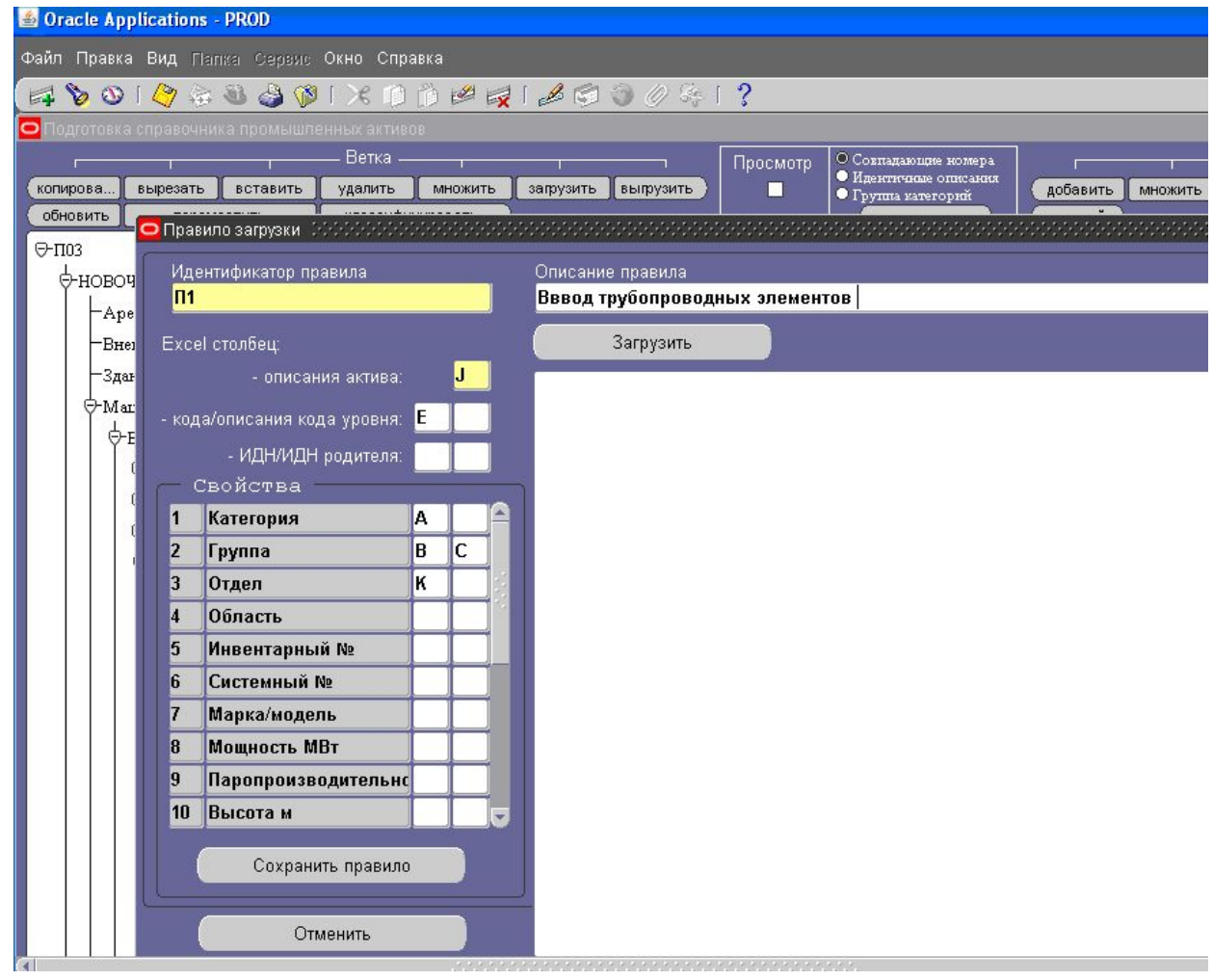

### **Классификация справочника**

 **Механизм классификации позволяет автоматизировать определение Классов, Подклассов и Групп активов.** 

**В единые классификационные группы автоматически объединяются активы со сходными или достаточно похожими наименованиями**

*Алгоритм объединения аналогичен поисковому алгоритму Internet*

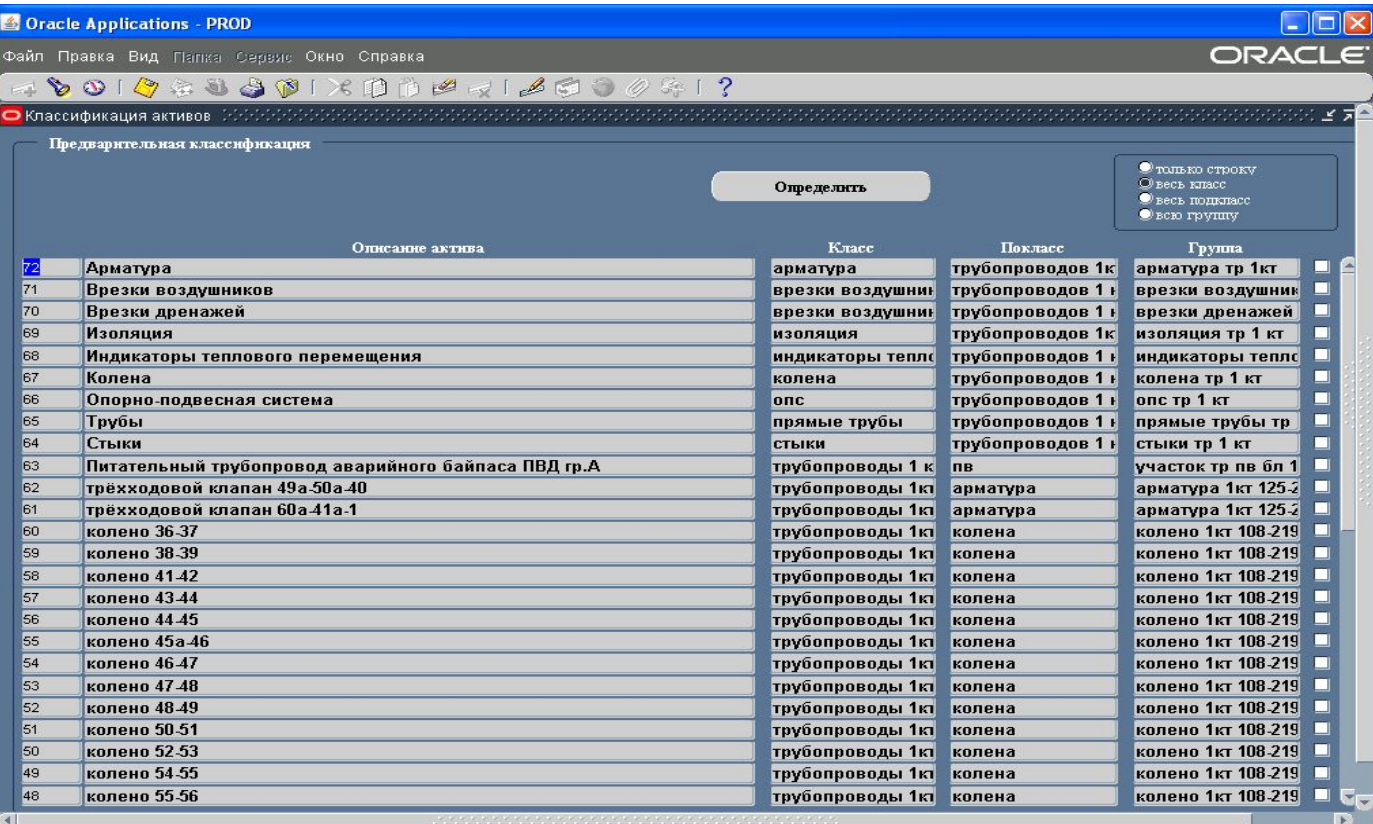

### **Классификация справочника**

#### **В процессе Классификации может быть проведена массовая унификация наименований Активов, Классов, Подклассов, Групп и аббревиатурных наименований активов**

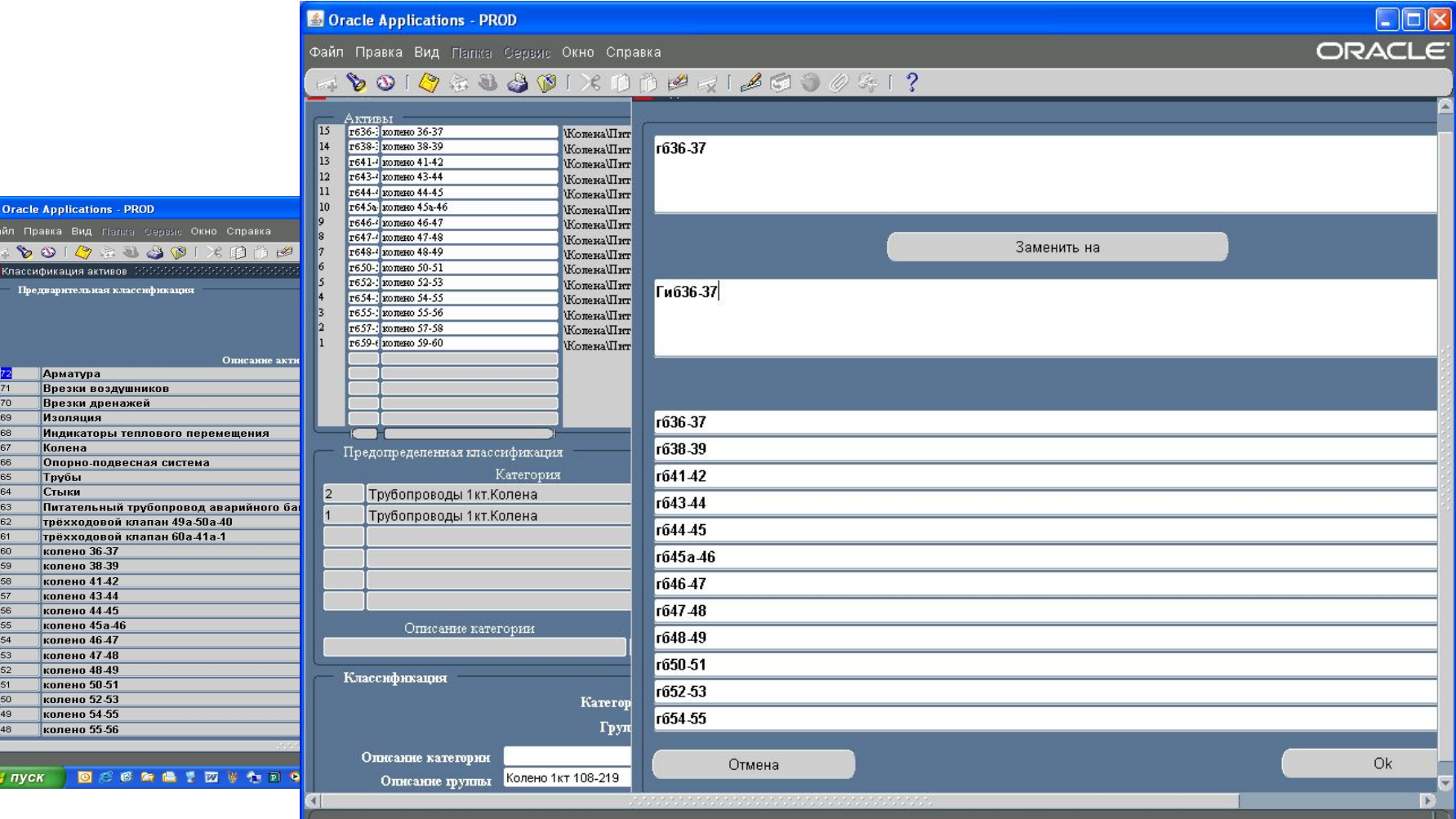

OCCAAT **THE LAND OF BO** 

**ПУ пуск** 

**12画①三国商品◎アベツも♥C 11:17** 

 $\frac{1}{2}$  RL

暨V.

**DK** 

### **Параметры технического состояния**

#### **К параметрам техсостояния в модуле КТС относятся:**

- **● Паспорта данные описывающие особенности конструктивного исполнения.**  *Аналог Атрибутов актива в ЕАМ*
- **● Параметры планирования данные описывающие непрерывно изменяющиеся эксплуатационные характеристики, Например, наработку или количество пусков оборудования.** *Аналог Измерителей в ЕАМ*
- **● Группы контроля****данные с результатами технической диагностики, сведениями о дефектах, перечнем принятых технических решений, историей перемещений активов и так далее.** *Аналог Контроля качества в ЕАМ*
- **Структуры параметров техсостояния формируются для определенных ранее Классов и Подклассов, наследуются Группами активов и непосредственно Активами**
- **В структуру параметров техсостояния Группы или Актива могут быть внесены индивидуальные коррективы. Результат изменений структуры для Группы наследуется параметрами техсостояния Активов**
- **Однажды созданная структура может быть копирована и присвоена любому Классу, Подклассу Группе или Активу**

### **Параметры технического состояния**

**Подготовка структуры параметров техсостояния – это определение перечня параметров и их форматов (типа данных, размерности, единиц измерения, контрольных значений..). Доступ к параметрам техсостояния осуществляется посредством иерархической** 

**структуры отражающей связь между Классами, Подклассами, Группами и Активами**

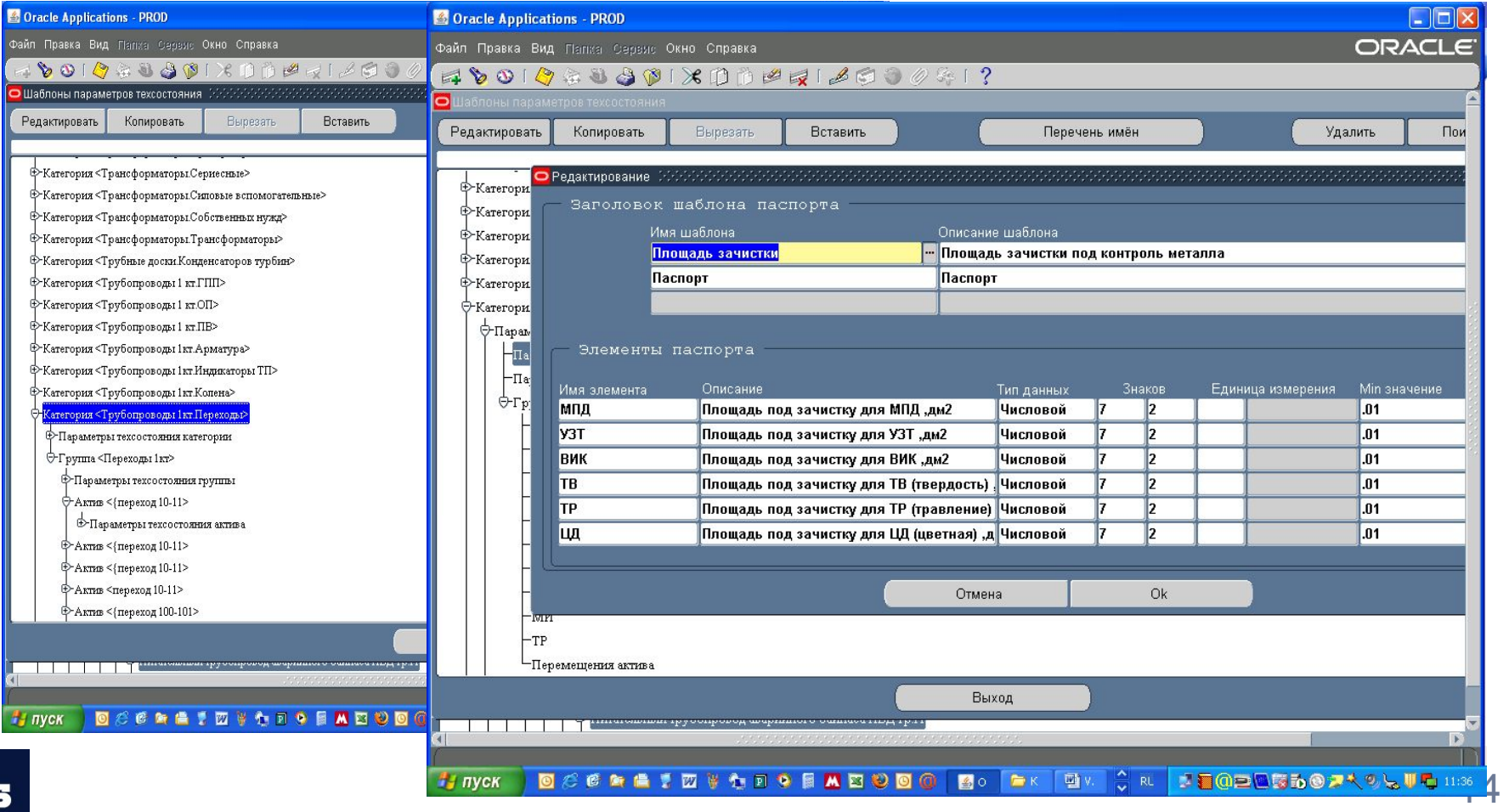

# **В чем преимущества?**

- **Реализованный в модуле КТС механизм подготовки справочника активов, классификации и определения структур параметров технического состояния является развитием возможностей модуля управления ремонтами (ЕАМ) за счет:**
- **● Простого визуального доступа к данным через иерархическое дерево, описывающее модель производства. Пользователь оперирует с данными на уровне полных наименований объектов, а не их аббревиатурных наименований**
- **● Процедуры загрузки исходных данных и их классификации из внешних таблиц**
- **● Упрощенной процедура определения и редактирования параметров технического состояния**
- **● Сняты ограничения ЕАМ на редактирование отдельных объектов, например, наименований Групп активов**

**ВСЕ РЕАЛИЗОВАННЫЕ В КТС ПРОЦЕДУРЫ ПОЗВОЛЯЮТ ПОДГОТОВИТЬ НЕОБХОДИМУЮ СПРАВОЧНУЮ ИНФОРМАЦИЮ В ПРИЕМЛИМЫЕ СРОКИ, СИЛАМИ ИНЖЕНЕРОВ ПРОИЗВОДСТВА, С МИНИМАЛЬНЫМ ПРИВЛЕЧЕНИЕМ ОПЫТНЫХ И «ДОРОГИХ» КОНСУЛЬТАНТОВ - СПЕЦИАЛИСТОВ В ЕАМ**

### **Ввод параметров, определяющих техсостояния**

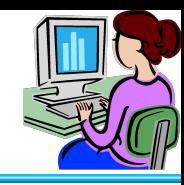

### **Реализовано три способа ввода значений:**

- **● Универсальный, через справочник активов**
- **● Массовый ввод значений из внешнего файла**
- **● Ввод значений по заданным алгоритмам, через предопределенные формы**

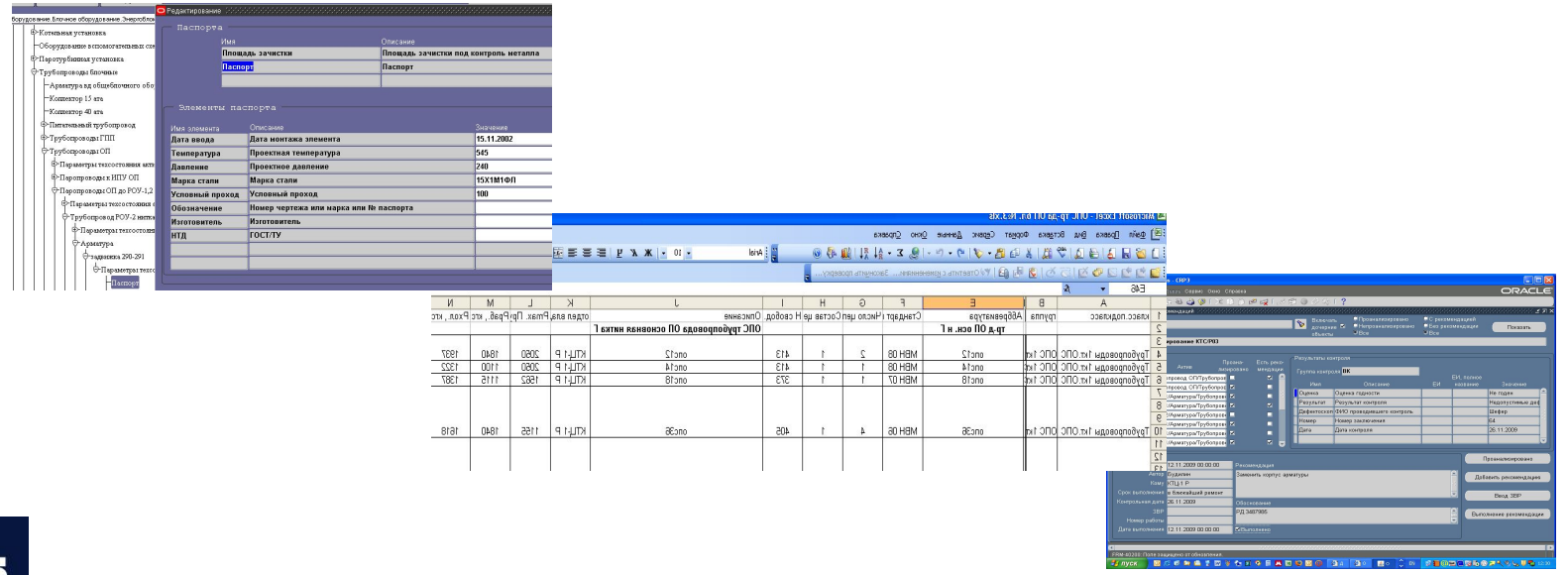

### **Ввод параметров, определяющих техсостояния**

#### **Универсальный ввод предполагает выбор конкретного актива и типа параметров техсостояния**

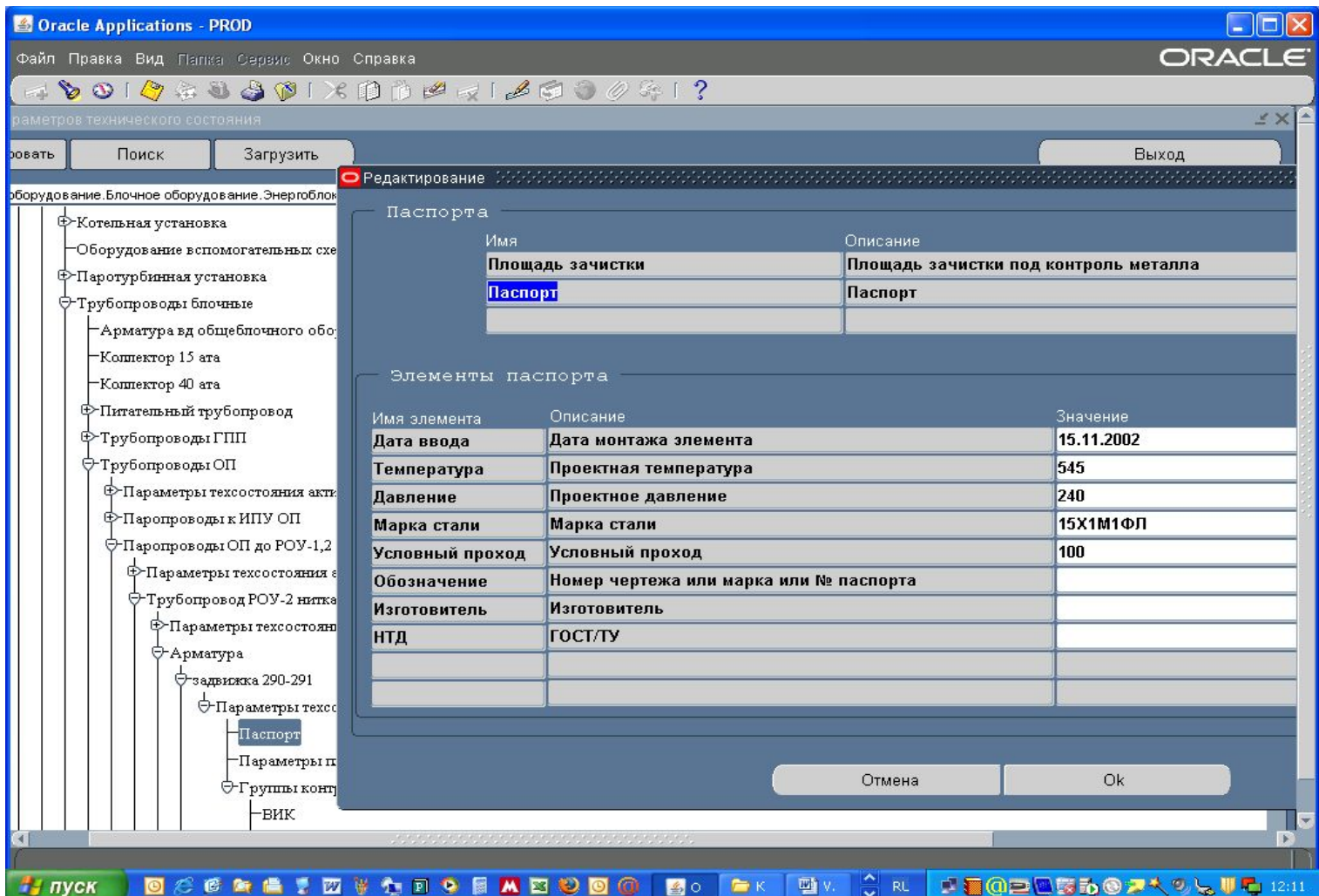

### **Ввод параметров, определяющих техсостояния**

#### **Массовый ввод значений из внешнего файла предполагает, что задается правило в котором устанавливается соответствие между именами параметров состояния и именами столбцов файла**

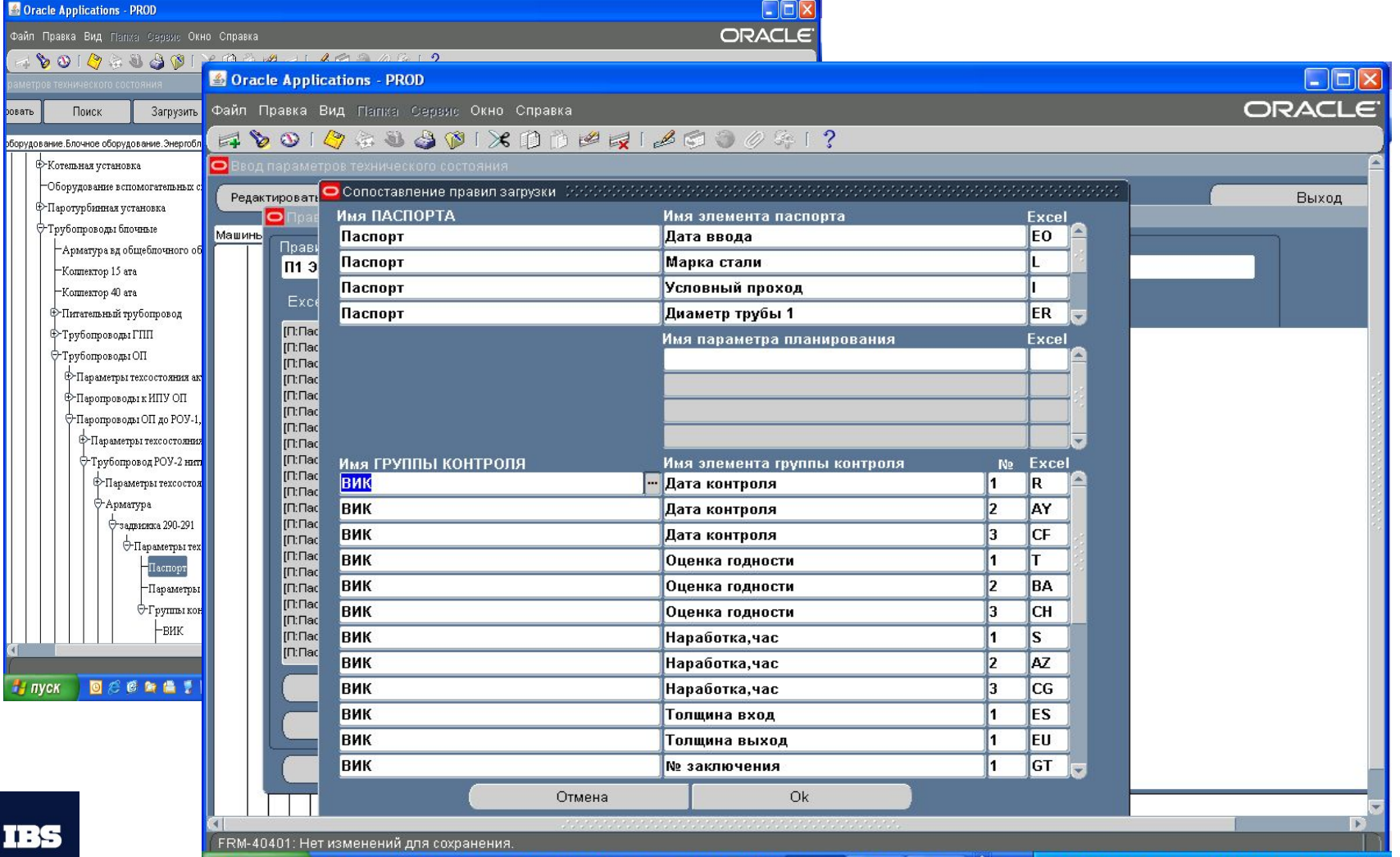

**MEDO** 

图0

四 v.

**I DODUSDOV** 

 $\frac{1}{2}$  пуск

18

# **Ввод значений параметров техсостояния**

#### **Ввод и просмотр значений параметров техсостояния через предопределенные формы необходим для реализации некоторых математических алгоритмов**

#### **Например:**

- **● Расчета наработки дочерних активов, в зависимости от наработки родительского актива, с учетом даты монтажа дочернего актива и его наработки на других технических местах**
- **● Расчета остаточного ресурса актива, с учетом его реальной наработки на всех технических местах**
- **● Учета дефектов, с учетом перемещений актива по техническим местам**

# **В чем преимущества?**

### **Реализованный в модуле КТС механизм ввода данных о техническом состоянии представляет пользователю:**

- **● Интуитивно понятный и универсальный интерфейс для ручного ввода**
- **● Позволяет вводить результаты технического диагностирования непосредственно из протоколов контроля или других электронных документов, что значительно экономит трудозатраты персонала**
- **● Автоматизирует некоторые традиционные функции. Например, расчет наработки отдельных элементов оборудования по данным расчетной группы ПТО (***Наработке корпусов котлов и турбин энергоблоков***)**

### **Оценка техсостояния и планирование ремонтных мероприятий**

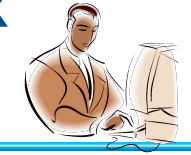

#### **Схема планирования**

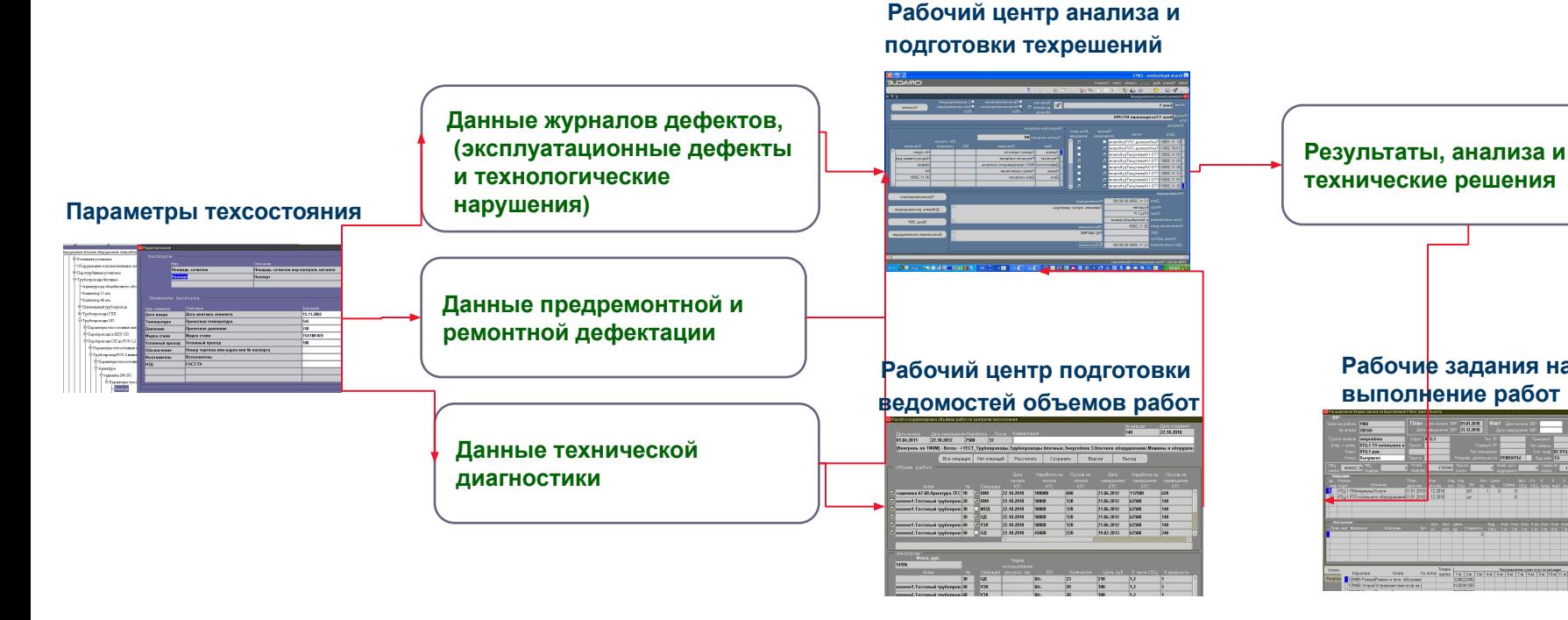

THE 2N ONE OF THE SKETCH SKETCH TENTOR COMP

 **Рабочие задания на выполнение работ** $\frac{9131,208}{31,0,204}$ 

21

## **Оценка техсостояния и планирование ремонтных мероприятий**

**Рабочий центр для анализа техсостояния, подготовки техрешений, определения сроков выполнения работ, назначения ответственных за устранение, подготовки рабочего задания на выполнение работ и контроля за устранением несоответствий**

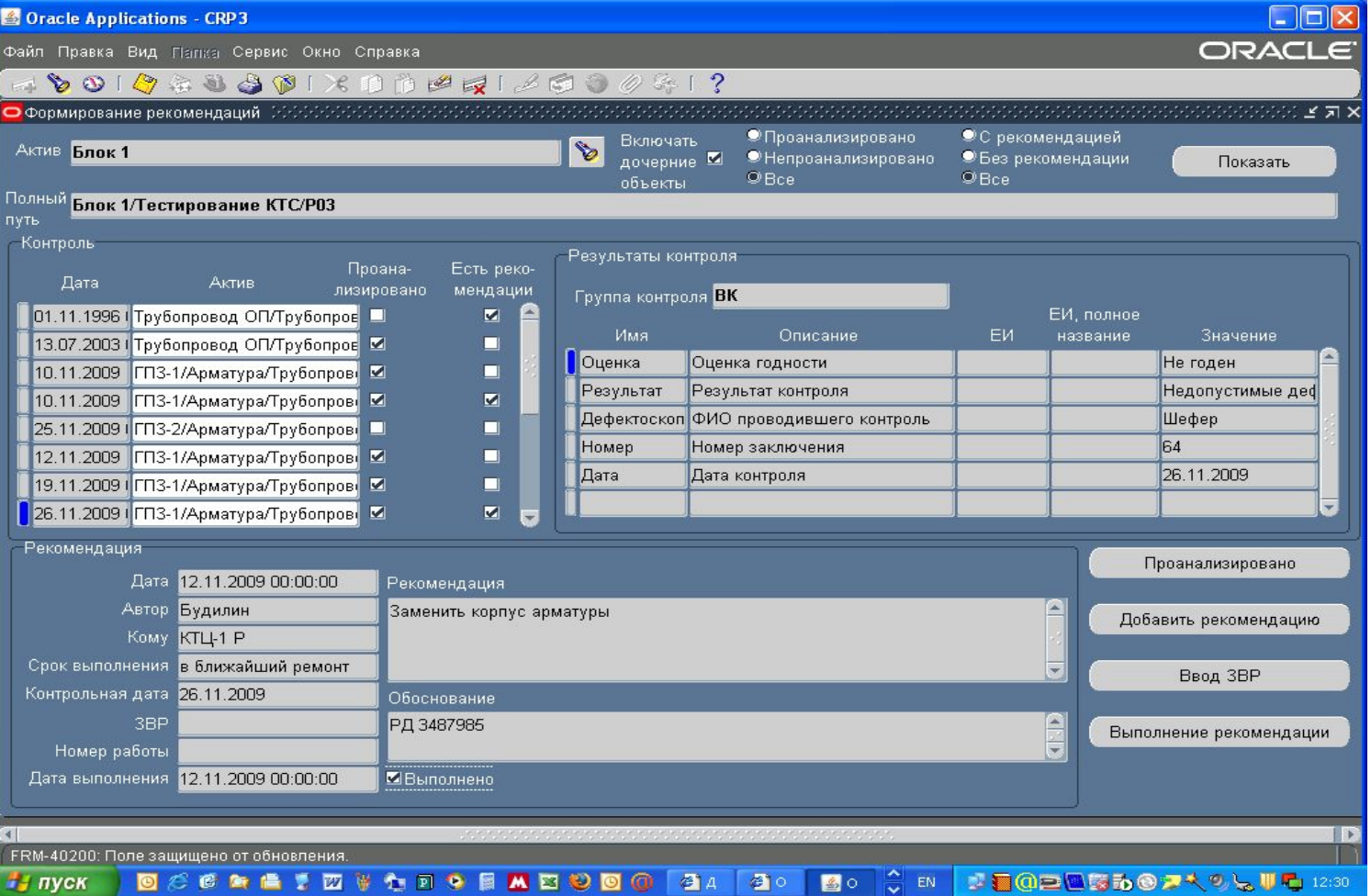

### **Оценка техсостояния и планирование**

### **ремонтных мероприятий**

**Подготовка ведомости объемов работ по проведению технического диагностирования и ремонта** 

**На основании данных о техническом состоянии и заданных критериев оценки, формируется Ведомость объемов работ, содержащая перечень операций диагностики, ремонтных операций, стоимости работ, сроков и необходимых ресурсов**

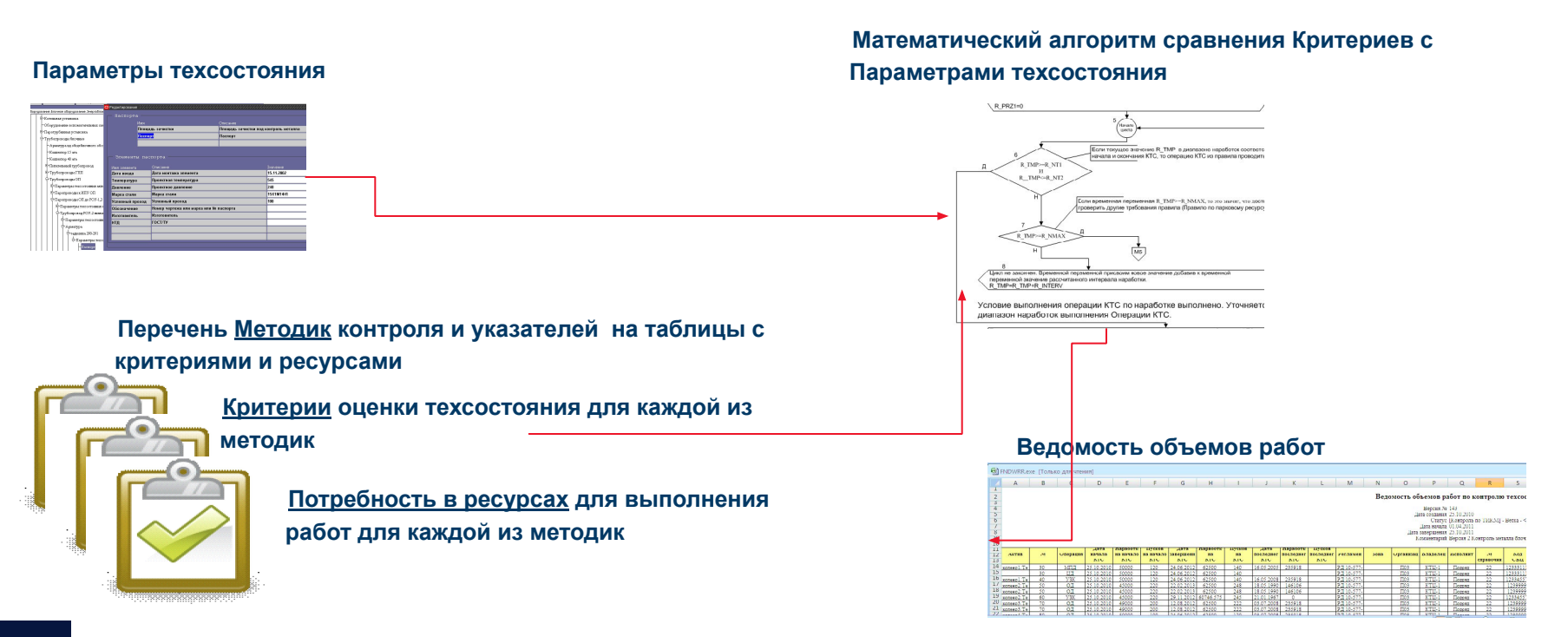

# **Оценка техсостояния и планирование ремонтных мероприятий**

### **Примеры служебных таблиц**

#### **Список методик**

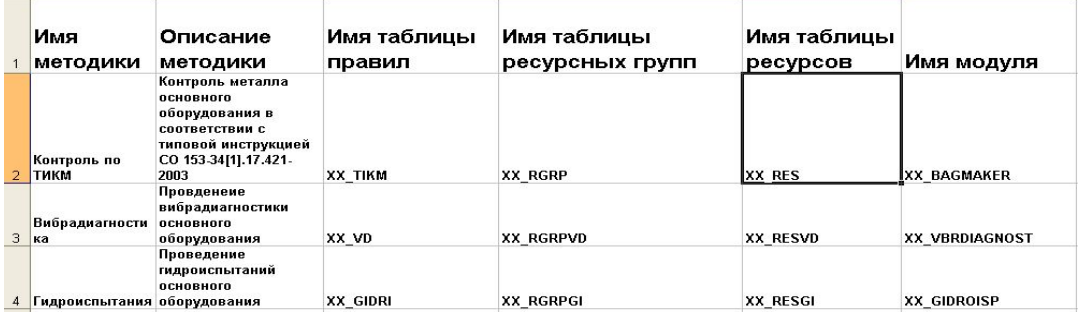

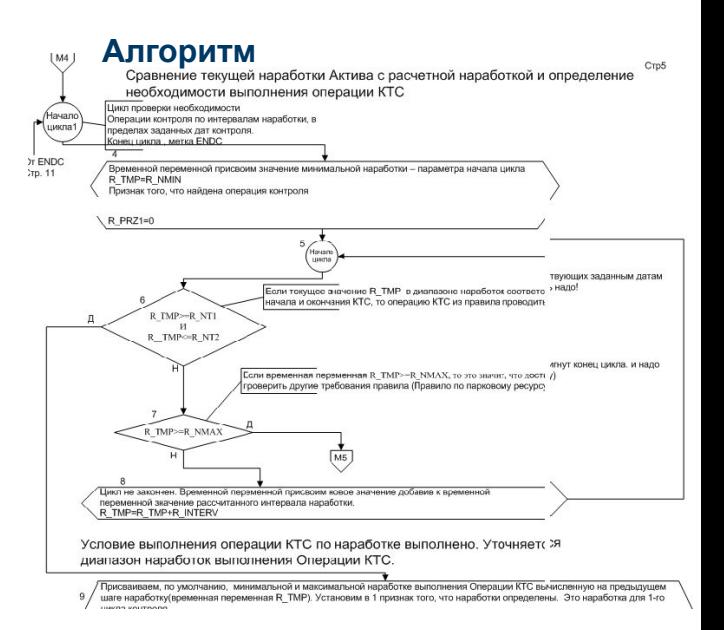

#### **Набор критериев оценки техсостояния**

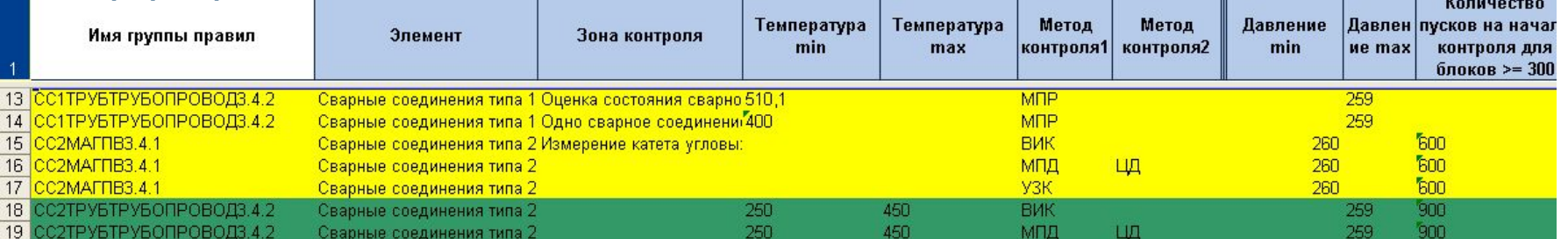

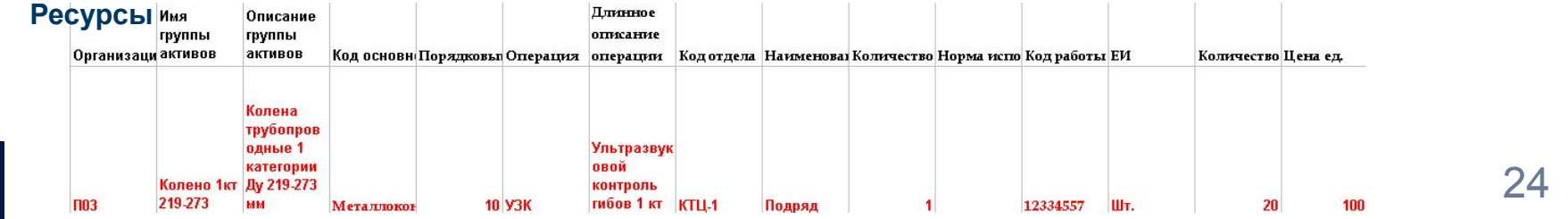

# **Оценка техсостояния и планирование ремонтных мероприятий**

**Пример Ведомости работ по диагностированию металла оборудования Специалист на основании расчета сформировал контрольную группу активов с перечнем операций контроля и дат их проведения. Имеется возможность ручной корректировки контрольной группы**

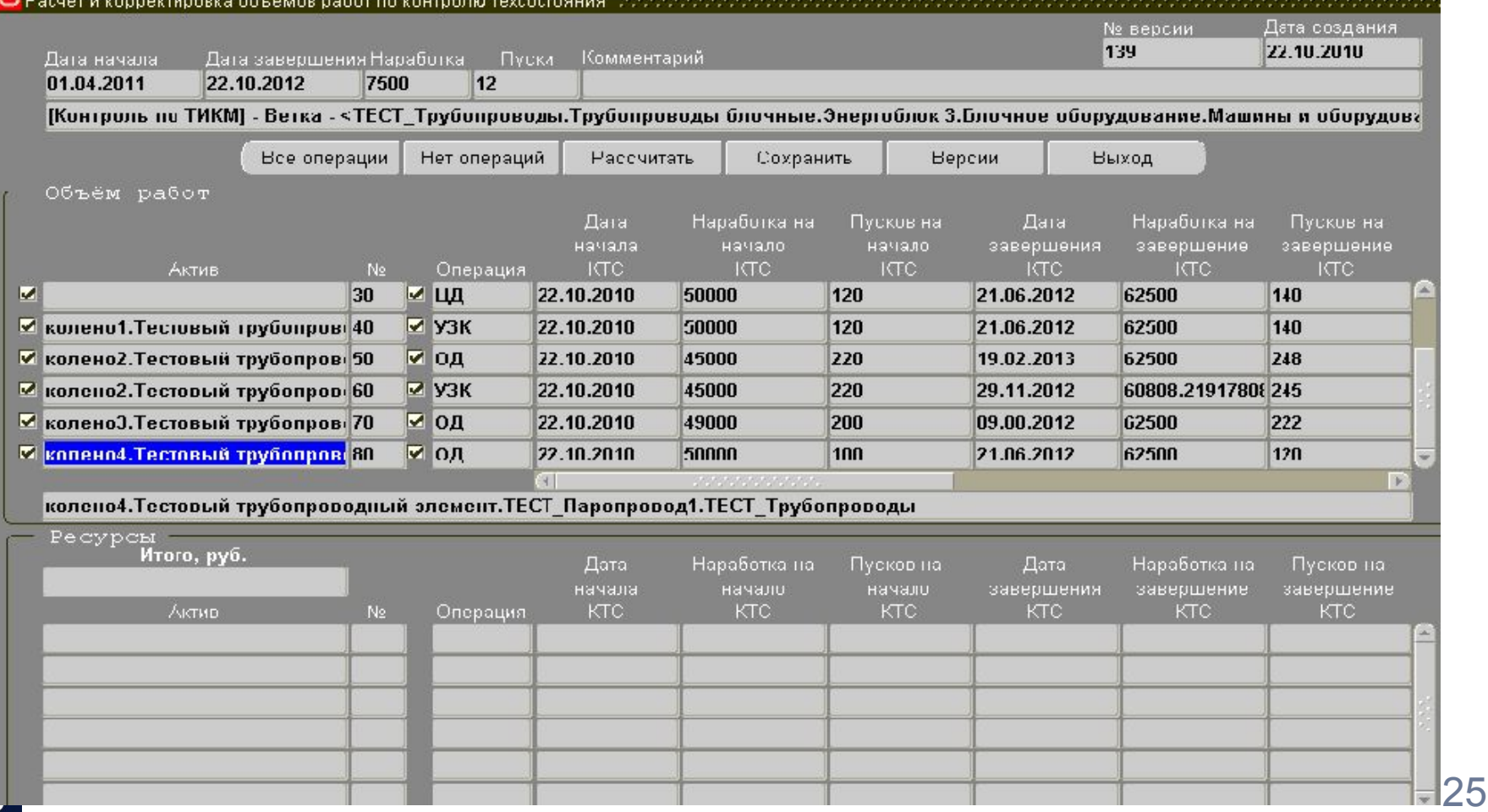

# **Планирование работ на основании оценки**

### **техсостояния**

#### **После корректировки контрольной группы проводится расчет потребности и стоимости ресурсов для выполнения каждой из операций и стоимости всей ведомости.**

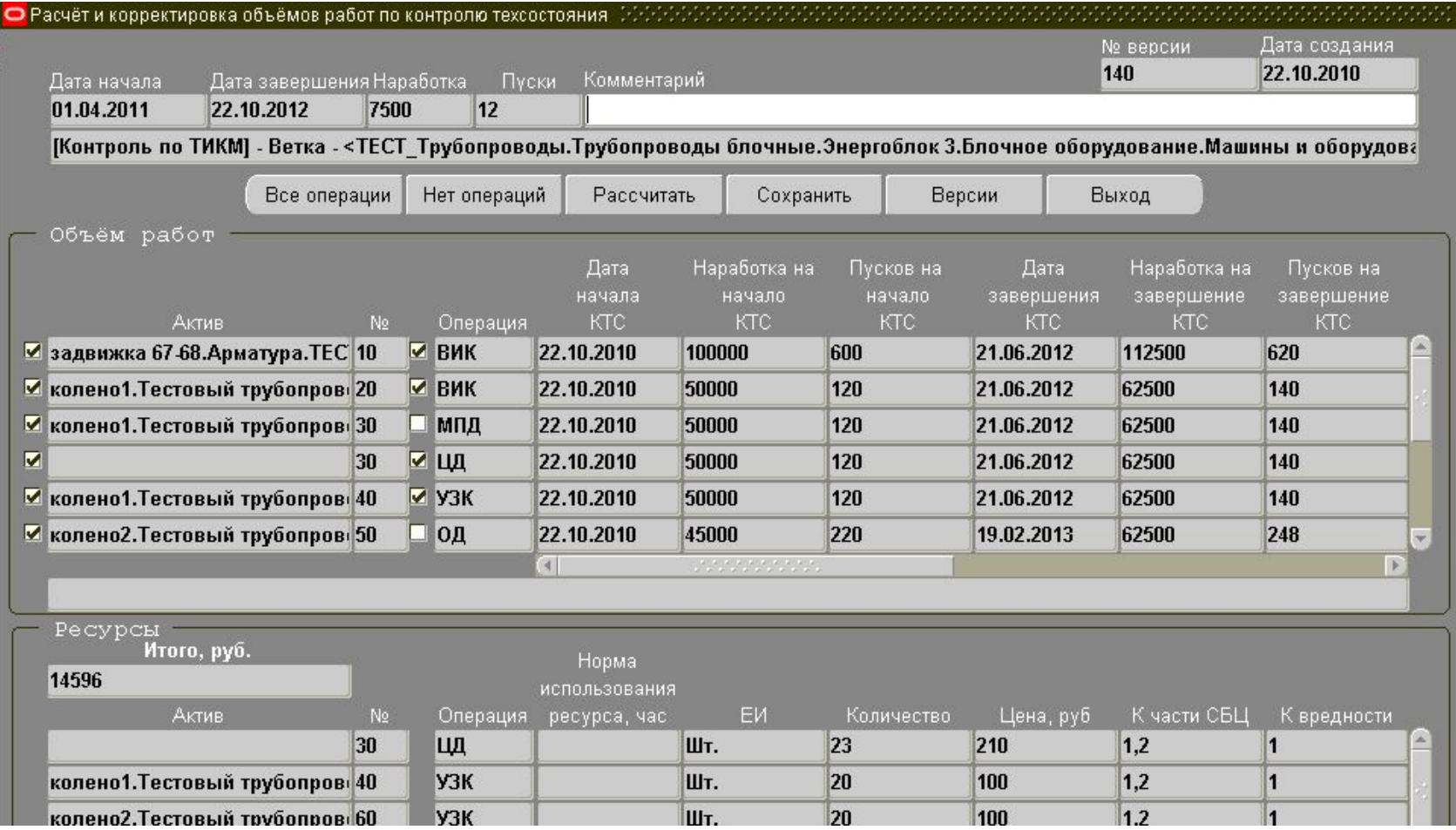

### **Планирование работ на основании оценки**

### **техсостояния**

#### **Результат расчета может быть сохранен в реестре версий Ведомостей объемов работ.**

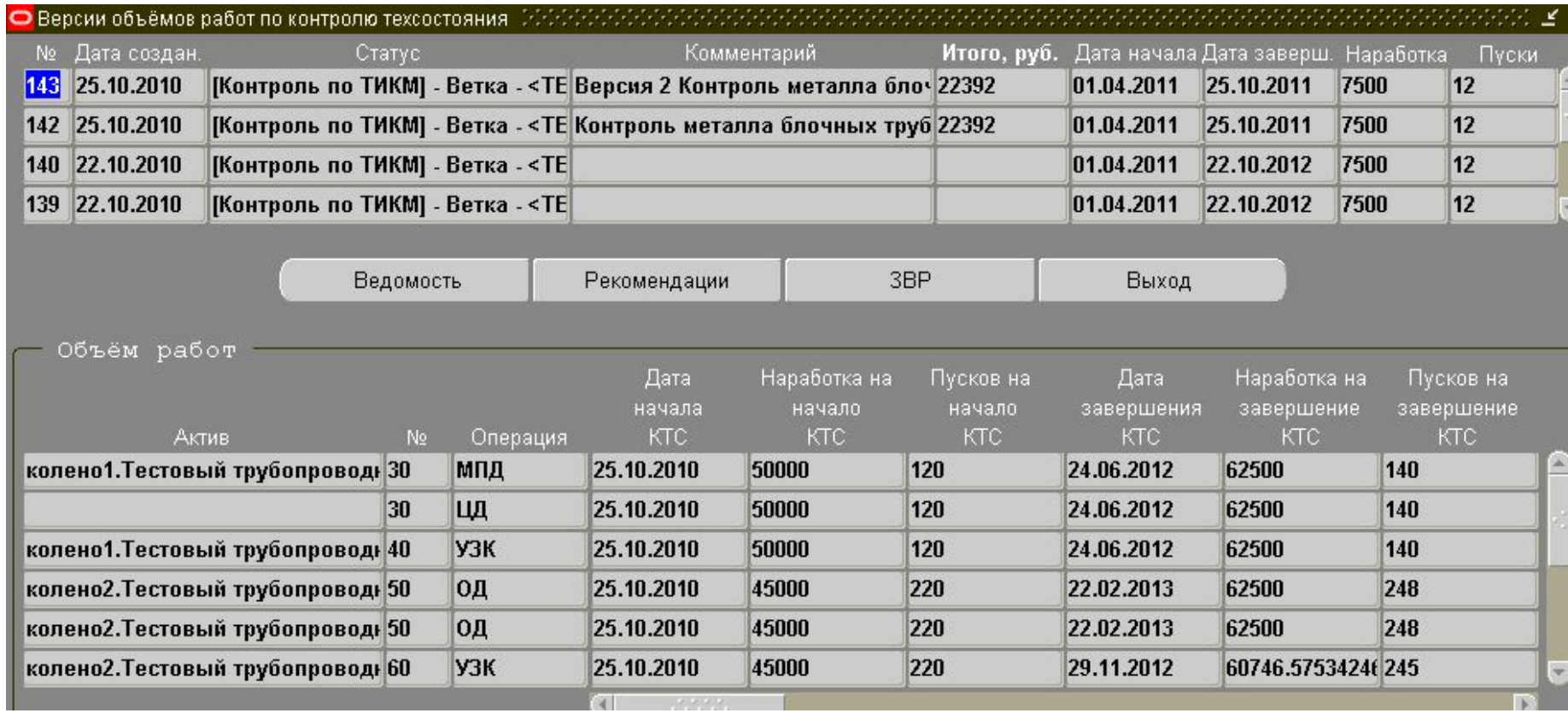

# **Планирование работ на основании оценки техсостояния**

#### **Версия ведомости может быть ассоциирована с техрешением (рекомендацией) и конкретным Заказом на выполнение работ в ЕАМ**

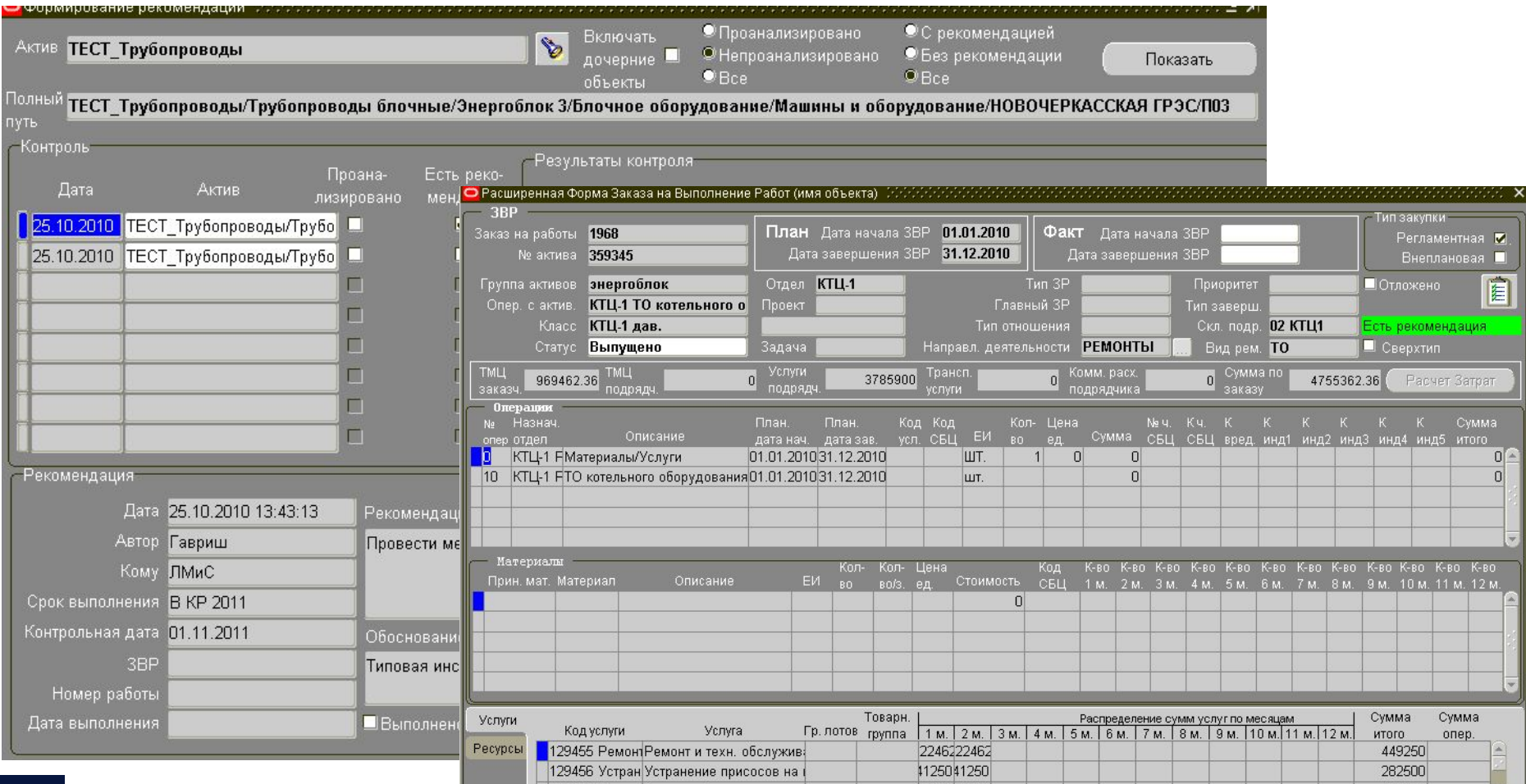

# **Отчеты**

#### **В КТС реализованы:**

- **● Предопределенные отчеты связанные с контролем дефектов, наработки, перемещений активов, техрешений (рекомендаций) и значений ресурсов**
- **● Форма ведомости объемов работ**
- **● Разработана бизнес-модель в аналитической системе ORACLE BI EE, позволяющая специалисту самостоятельно формировать отчеты используя в качестве данных любой набор параметров технического состояния зафиксированный в модуле КТС.**

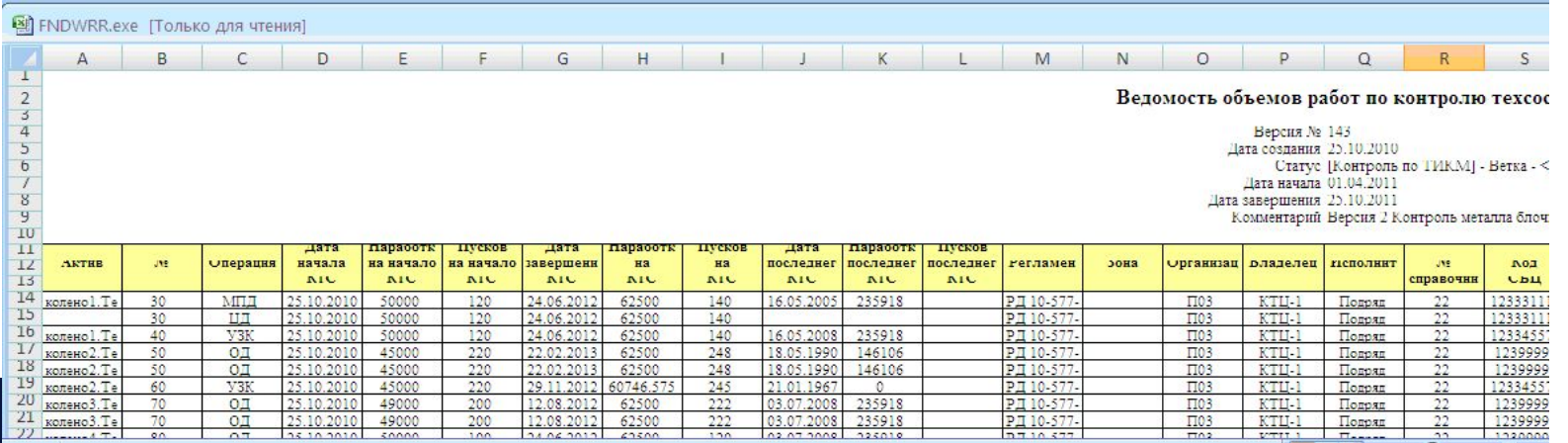

# **Выводы**

**Пользователь получил законченный инструмент для:**

- **•Подготовки справочника оборудования, и его классификации**
- **•Проектирования структур параметров техсостояния**
- **•Ввода результатов диагностирования и сведений о технологических нарушениях**
- **•Сложного планирования объемов и сроков диагностирования и ремонта**
- **•Анализа технического состояния, выработки рекомендаций (техрешений) по устранению дефектов, проведению ремонтов и диагностированию**
- **Контролю за выполнением принятых технических решений**

# **Развитие модуля КТС**

- **1. Продолжение разработки методик планирования на основании существующих отраслевых нормативных документов**
- **2. Разработка методики планирования, основанной на оценке технологических рисков**

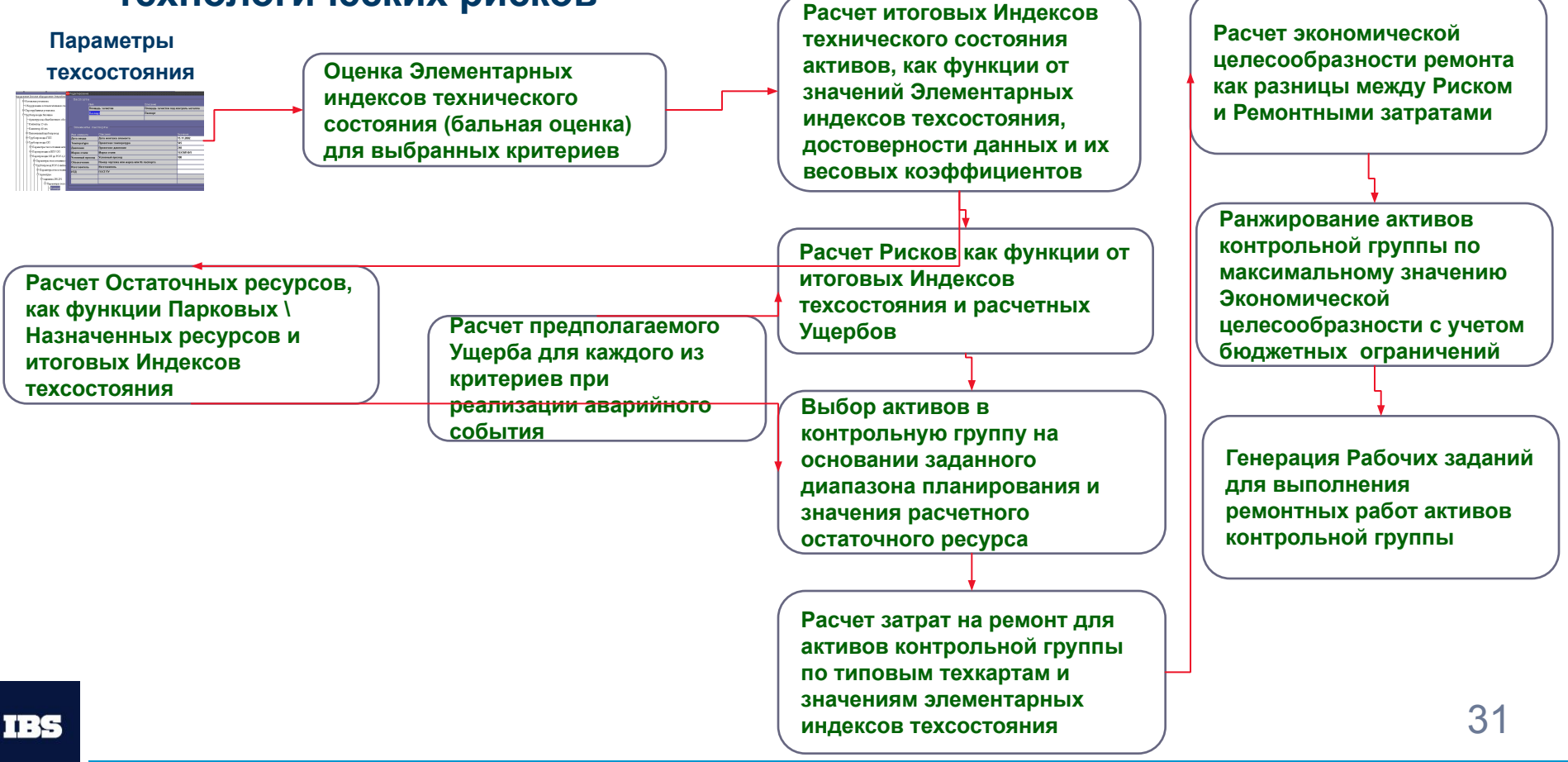

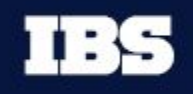

**www.ibs.ru**

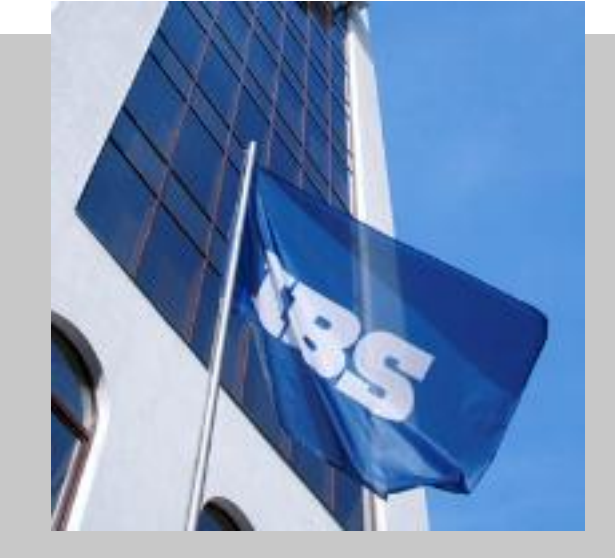

**Клойзнер Сергей**

Консультант по ТОиР

Контакты +7-916-5401552, skloyzner@ibs.ru

### **Спасибо за внимание!**

08.09.2010